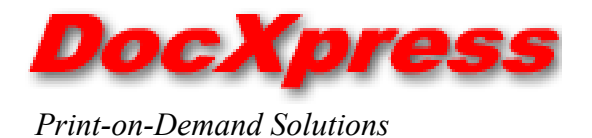

## **Solution #109**

## Manufacturing Northern Ohio

On Demand Owners Manual

In the original process telephone orders from product owners were taken by customer service reps. These CSRs used a mainframe program to determine exactly what documents matched the product type and serial number. A pick ticket was then printed out which allowed a stock clerk to locate and pick a copy of the documents in the warehouse prior to mailing.

Today the same mainframe program creates an XML file and forwards it to a monitored directory on the DocXpress server. There it is automatically imported into DocXpress as an order and any anomalies in the order, (items doesn't exist etc.) are reported back to the operator.

The item/s in the order are now immediately available on the DocXpress Open Order screen for release to the digital printer. The PDF files for these documents are located in the DocXpress repository, and were placed there through an automated import process from the document author.

There are two different print scenarios for an order depending on the order content. The first scenario is for an order for a single booklet type document. When the print operator releases this order for printing, DocXpress automatically imposes the 8½ X 11 PDF document into an 11 X 17 booklet and creates an 11 X 17 new cover for the document. The system annotates the cover with the mailing address information and

puts a production bar code on the back with a mail price code to assist in mail processing.

The mail price code basically indicates the weight group the document belongs to and allows the operator to sort the documents before processing the items through the mailing equipment.

In the second scenario the order can contain multiple copies, multiple items or a single non-booklet type document.

In this case when the print operator releases the order for printing, DocXpress automatically creates and prints a mailing and shipping manifest document on  $8\frac{1}{2}$  x 11 format label stock with the mailing address information on the front and the ordered items on a list on the back. The system then prints the required documents without wrap around covers. The operator collects all the items and packages them for mailing using one of the labels from the mailing and shipping manifest document.

Orders are statused as closed after printing using a bar code reader and the bar code printed on the mailing item. DocXpress closes the order by returning an XML file to the mainframe application for processing.

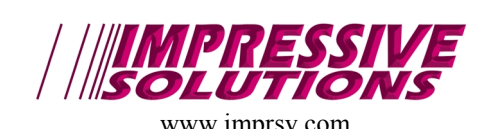

24651 Halsted Farmington Hills MI 48335 Tel: 248-426-8085 www.imprsv.com Fax: 248-426-8086 Email: Support@imprsv.com